МУНИЦИПАЛЬНОЕ АВТОНОМНОЕ ОБЩЕОБРАЗОВАТЕЛЬНОЕ УЧРЕЖДЕНИЕ «ГИМНАЗИЯ №1» ГОРОДА СОСНОВОБОРСКА

PACCMOTPEHO Методическим советом МАОУ «Гимназия №1» г. Сосновоборска

Протокол №1 от «30» августа 2022 г.

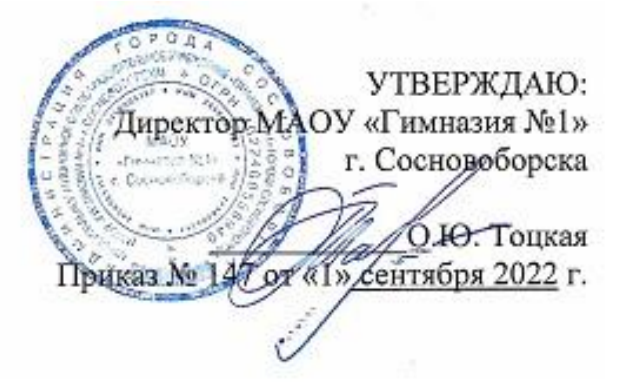

# ДОПОЛНИТЕЛЬНАЯ ОБЩЕОБРАЗОВАТЕЛЬНАЯ (ОБЩЕРАЗВИВАЮЩАЯ) ПРОГРАММА

# **Дизайн и 2D-графика**

Направленность: Художественно-техническая Уровень программы стартовый Срок реализации программы: 1 год Возраст обучающихся: 12-17 лет

Составитель: педагог дополнительного образования Тинькова Наталья Владимировна

г. Сосновоборск 2022 год

Дополнительная общеобразовательная общеразвивающая программа «Дизайн и 2D-графика» (далее – программа) относится к художественнотехнической направленности, является программой стартового уровня.

При разработке данной программы были учтены нормативно-правовые документы:

1. Федеральный Закон от 29.12.2012 № 273-ФЗ (ред. от 31.07.2020) "Об образовании в Российской Федерации" (с изм. и доп., вступ. в силу с 01.08.2020);

2. Стратегия развития воспитания в Российской Федерации до 2025 года, утвержденная распоряжением Правительства РФ от 29.05.2015 г. № 996-р.;

3. Концепция развития дополнительного образования детей до 2030 года (Распоряжение Правительства РФ от 31.03.2022 г. N 678-р);

4. Приказ Министерства просвещения Российской Федерации от 30.09.2020 г. №533 «О внесении изменений в порядок организации и осуществления образовательной деятельности по дополнительным общеобразовательным программам, утвержденный приказом министерства просвещения российской федерации от 09.11.2018 г. №196»;

5. Приказ Министерства просвещения Российской Федерации от 03.09.2019 г. № 467 «Об утверждении Целевой модели развития региональных систем дополнительного образования детей»;

6. Приказ Министерства просвещения Российской Федерации от 09.11.2018 г. № 196 «Об утверждении Порядка организации и осуществления образовательной деятельности по дополнительным общеобразовательным программам»;

7. Приказ Министерства образования и науки Российской Федерации от 09.01.2014 г. №2 «Об утверждении Порядка применения организациями, осуществляющими образовательную деятельность, электронного обучения, дистанционных образовательных технологий при реализации образовательных программ»;

8. Письмо Минобрнауки России от 29.03.2016 г. № ВК-641/09 «Методические рекомендации по реализации адаптированных дополнительных общеобразовательных программ, способствующих социальнопсихологической реабилитации, профессиональному самоопределению детей с ограниченными возможностями здоровья, включая детей-инвалидов, с учетом их особых образовательных потребностей»;

9. Письмо Министерства образования и науки РФ от 18.11.2015 г. №09-3242 «О направлении методических рекомендаций по проектированию дополнительных общеразвивающих программ (включая разноуровневые программы) разработанные Минобрнауки России совместно с ГАОУ ВО «Московский государственный педагогический университет», ФГАУ «Федеральный институт развития образования», АНО ДПО «Открытое образование»;

10. Письмо Министерства образования и науки Российской Федерации от 28.08.2015 г. № АК-2563/05 «О методических рекомендациях по организации образовательной деятельности с использованием сетевых форм реализации образовательных программ»;

11. Постановление Главного государственного санитарного врача РФ от 28.09.2020 г. № 28 «Об утверждении СанПиН 2.4.3648-20 «Санитарноэпидемиологические требования к организациям воспитания и обучения, отдыха и оздоровления детей и молодежи»;

12. Устав МАОУ «Гимназия №1» г. Сосновоборска

#### **Новизна и актуальность**

Данная программа составлена с учетом требований и ориентиров, изложенных в стратегических нормативных документах, регламентирующих систему образования в РФ, а также с учетом запросов учащихся и их родителей.

Отличительные особенности данной образовательной программы в том, что она дает учащимся комплексное понимание компьютерной графики как вида искусства, учит совмещать возможности растровой и векторной информации. Открывает возможности при минимальном количестве учебного времени не только изучить основные инструменты работы, но и увидеть, как их можно использовать для решения разнообразных задач, максимально реализовав именно творческие способности.

Актуальность данной программы заключается в необходимости знаний подобного свойства для человека современного компьютеризированного мира и времени цифровых технологий. Учащиеся приобретают необходимые навыки, как для простой обработки фотографии, так и создания собственной визитки, плаката, презентации, анимированного рисунка. Кроме того, они познают изнутри труд художника – графика, что им помогает определиться с профессиональной сферой деятельности на будущее.

### **Адресат программы**

Рабочая программа предназначена для обучающихся 6-11 классов (12-17 лет). Наполняемость групп – 10 человек. Занятия проводятся в группах учащихся одного или близкого возраста, являющихся основным составом объединения. Состав группы – постоянный. Требуется базовый уровень знаний компьютерных технологий. Приветствуется знание английского языка в рамках школьной программы. Пол значения не имеет. Медицинские противопоказания отсутствуют.

#### **Сроки реализации программы и объем учебных часов**

Программа рассчитана на 1 год обучения. 144 часа, 2 раза в неделю по 2 часа.

#### **Формы обучения**

Обучение осуществляется в очной форме.

#### **Режим занятий**

Занятия проводятся 2 раза в неделю по 2 часа.

**Цель и задачи дополнительной общеобразовательной общеразвивающей программы**

Цель программы: создание благоприятных условий для развития творческих способностей детей, математического и логического мышления.

Задачи:

- дать учащимся знания основ компьютерной графики на примере работы с программами Adobe Illustrator, Photoshop;

- дать базовые знания о персональном компьютере, сформировать навыки свободного ориентирования в графической среде операционной системы;

- обучить возможностям создания собственных изображений, используя базовый набор инструментов графических программ, а также средствам обработки готовых рисунков с целью воплощения новых творческих задач;

- рассмотреть возможности работы с текстом и фотографиями (преобразование, подбор к изображению, спецэффекты, создание логотипа и т.д.);

- обучить возможностям создания собственных изображений, на основе знания законов и средств композиции;

- закрепить знания по цветоведению и колористке, используя возможности работы с цветом средствами графических редакторов;

- освоить навыков и приемов работы с графическим планшетом;

- развить творческий потенциал учащихся посредством использования компьютера как рабочего инструмента художника.

- научить конструктивно общаться и сотрудничать со сверстниками и взрослыми впроцессе учебной, творческой деятельности;

- сформировать чувство ответственности за результаты своей деятельности;

- развить способность к самостоятельности при выполнении работы;

- сформировать интерес к информатике и смежным наукам с точки зренияпрофессионального самоопределения.

- развить алгоритмического мышления;

- уметь структурировать и визуализировать информацию;

- освоить способы решения проблем творческого и поискового характера;

- получить опыта организации собственной познавательной деятельности на основесформированных регулятивных учебных действий;

- сформировать целеустремленности при выполнении работы;
- понимать необходимости непрерывного образования;
- воспринимать компьютер как инструмент умственного труда.

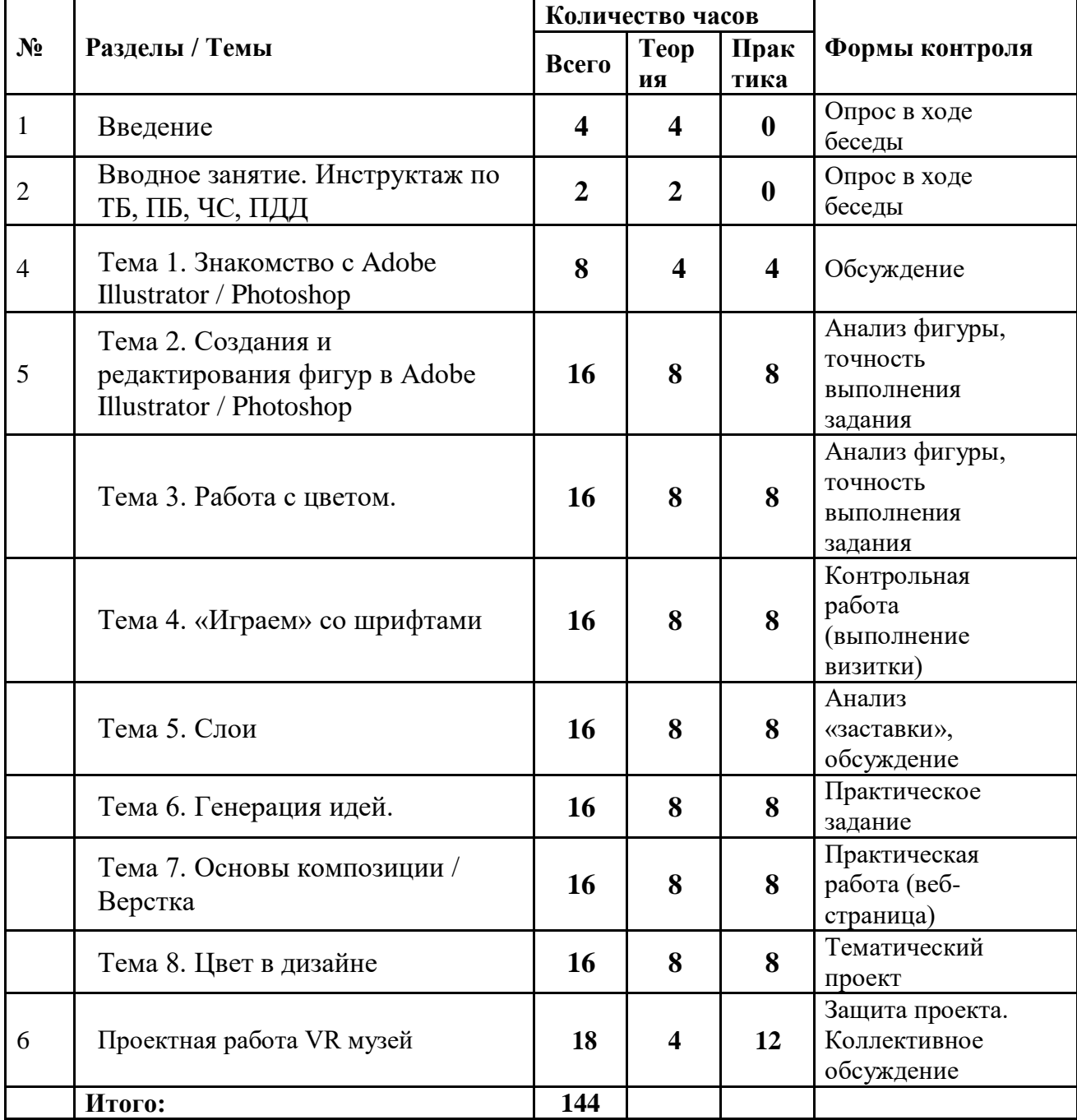

### **Учебный план**

**Содержание дополнительной общеобразовательной (общеразвивающей) программы**

# **Презентация дополнительной общеобразовательной (общеразвивающей) программы (4 часа)**

Знакомство с возможностями 2D дизайна. Кто такой 2D дизайнер? Где необходим 2D дизайн? (сферы применения).

В каких программах работают 2D дизайнеры

Тренды в 2D дизайне

**Вводное занятие. Инструктаж по ТБ, ПБ, ЧС, ПДД (2 часа)**

Охрана труда.

Правила поведения в компьютерном классе. Порядок включения и выключения компьютеров.

### **Тема 1. Знакомство с Adobe Illustrator / Photoshop (8 ч.)**

Теория. Знакомство с рабочей областью, Панель "Меню" - все возможности и настройки программы, инструменты создания и редактирования (слева), панели инструментов управления работой в программе (справа).

Практика. Создание документа. Импорт / Экспорт. Масштаб / перемещение. Редактирование монтажной области (размер, + новая область). Сохранить как? (Сохранение проекта в разных форматах)

**Формы занятий:** лекция, практикум

# **Тема 2. Создания и редактирования фигур в Adobe Illustrator / Photoshop (16 ч.)**

Теория. Способы рисования (линия, геометрическая форма, кисти, ластик). Линия. Виды линий, свойства контура (толщина обводки, пунктир, стрелки). Простые геометрические фигуры. Работа с "группой" объектов. Выравнивание и трансформирование.

Практика. Рисование с помощью простых форм и кривых.

**Формы занятий:** лекция, практики.

# **Тема 3. Работа с цветом (16 ч.)**

Теория. Как изменить цвет? Как перекрасить изображение - заливка и градиент для объекта и контура. Как создать новый образец цвета? Как добавить новую цветовую группу (Color.adobe.com.)? Как "перекрасить иллюстрацию"? Что такое цветовой режим документа / проекта?

Практика. Рисование с помощью простых форм и кривых + заливка. Простая иллюстрация.

**Формы занятий:** лекция, практики

# **Тема 4. «Играем» со шрифтами (16 ч.)**

Теория. Как добавить текст в проект? Что такое абзац и как

форматировать текст? Как добавить текст по контуру?

Виды шрифтов. Шрифтовой дизайн - общая информация. Практика. Создание простого шрифтового логотипа или визитки **Формы занятий:** лекция, практики

### **Тема 5. Слои (16 ч.)**

Теория. Порядок слоев. Редактирование. Слои - маски. Практика. Создание проекта - "заставка" / Многослойная иллюстрация **Формы занятий:** лекция, практики

### **Тема 6. Генерация идей (16 ч.)**

Теория. С чего начать? Что такое ТЗ? / Способы генерации идей. Практика. Упражнение "Стул, на котором нельзя сидеть" **Формы занятий:** лекция, групповое упражнение

### **Тема 7. Основы композиции / Верстка (16 ч.)**

Теория. Равновесие и "воздух". Что значит "тяжелые и легкие объекты"? Приемы в композиции.

Практика. Создание веб-страницы.

**Формы занятий:** лекция, практика

# **Тема 8. Цвет в дизайне (16 ч.)**

Теория. Холодные и теплые цвета. Контрасты и гармонии. Влияние цвета на восприятие человека. Что значит "дорогой цвет" или "недостаточно красный… красный цвет"? Цветовые акценты.

Практика. Тематический проект (Страница-визитка для школы, art студии, ЭКО-маркета, ZOO-магазина, спортивного клуба и т.д.).

**Формы занятий:** лекция, практика

**Проектная работа VR музей** Разработка и защита проекта. **Формы занятий:** конференция

# **Планируемые результаты**

# **Предметные:**

- понимание основ компьютерной графики на примере работы с программами Adobe Illustrator, Photoshop;

- формирование знаний о персональном компьютере и навыков свободного ориентирования в графической среде операционной системы;

- возможность создания собственных изображений, используя базовый набор инструментов графических программ, а также средствам обработки готовых рисунков с целью воплощения новых творческих задач;

- получение опыта работы с текстом и фотографиями (преобразование, подбор к изображению, спецэффекты, создание логотипа и т.д.);

- создание собственных изображений, на основе знания законов и средств композиции;

- получение знаний по цветоведению и колористке, используя возможности работы с цветом средствами графических редакторов;

- освоение навыков и приемов работы с графическим планшетом;

#### **Личностные**:

- развитие творческий потенциал учащихся посредством использования компьютера как рабочего инструмента художника.

- умение конструктивно общаться и сотрудничать со сверстниками и взрослыми впроцессе учебной, творческой деятельности;

- формирование чувства ответственности за результаты своей деятельности;

- развитие способности к самостоятельности при выполнении работы;

- сформированный интерес к информатике и смежным наукам с точки зренияпрофессионального самоопределения.

### **Метапредметные**:

- развитие алгоритмического мышления;
- умение структурировать и визуализировать информацию;
- освоение способов решения проблем творческого и поискового характера;

- получение опыта организации собственной познавательной деятельности на основесформированных регулятивных учебных действий;

- формирование целеустремленности при выполнении работы;
- понимание необходимости непрерывного образования;
- восприятие компьютера как инструмента умственного труда.

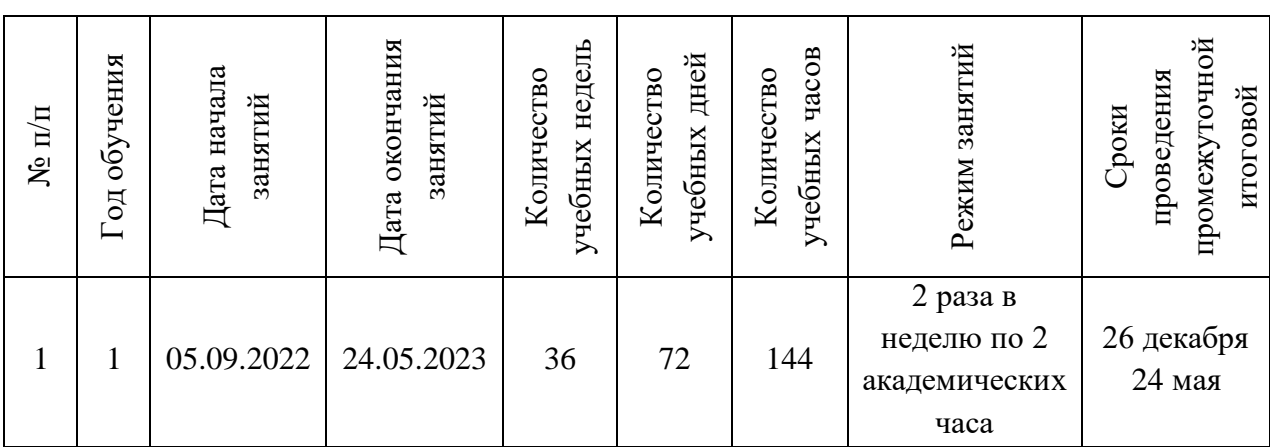

### **Календарный учебный график**

# **УСЛОВИЯ РЕАЛИЗАЦИИ ПРОГРАММЫ Материально-техническое обеспечение**

Компьютер Графический планшет Электронный носитель информации Диски с клипарт картинками Тетрадь для записей Ручка Карандаш Альбом для рисования

Материально-техническое обеспечение:

Кабинет, оборудованный компьютерами, столами, стульями, общим освещением, интерактивной доской, стендами, мультимедийным оборудованием (проектор, экран, аудиоустройства)

Материалы и инструменты: таблицы, компакт-диски с обучающими и информационными программами по основным темам программы;

ОС Windows и Linux; учебные компьютерные программы Adobe Illustrator, Photoshop; презентации.

-рабочие места по количеству обучающихся, оснащенные ноутбуками с установленной программой Adobe Illustrator, Photoshop;

-рабочее место преподавателя, оснащенное персональным компьютером или ноутбуком с установленным программным обеспечением;

-магнитно-маркерная доска;

-комплект учебно-методической документации: рабочая программа кружка, раздаточный материал, практические задания,

*Технические средства обучения*:

-демонстрационный комплекс, включающий в себя: интерактивную доску илиэкран;

-мультимедиапроектор;

-персональный компьютер или ноутбук с установленным программным обеспечением;

-наличие локальной сети и доступа к сети Интернет.

### **Информационное обеспечение**

Список литературы для педагогов:

1. Залогова Л.А. Компьютерная графика. Элективный курс: Учебное пособие. – М.: БИНОМ. Лаборатория знаний, 2010.

2. Пожарина Г.Ю. Свободное программное обеспечение на уроке информатики. – СПб.: БХВ-Петербург, 2010.+СD-ROM.

3. Немчанинова Ю.П. Обработка и редактирование векторной графики в

Inkscape Учебное пособие. – М.:, 2008 – 52с.

Список литературы для учащихся

1. Залогова Л.А. Компьютерная графика. Элективный курс: Практикум. – М.: БИНОМ. Лаборатория знаний, 2010.

2. Разработанный лабораторный практикум составителем программы дополнительного образования детей «Компьютерная графика и дизайн».

Список интернет-ресурсов

- 1. http://gimp-master.moy.su/
- 2. www.progimp.ru/articles/
- 3. http://inkscape.paint-net.ru/?id=3
- 4. http://www.inkscapebook.ru/first/

### **Кадровое обеспечение**

Программа реализуется педагогом дополнительного образования, имеющим опыт работы и навыки работы в Adobe Illustrator, Photoshop

#### **Формы аттестации и оценочные материалы**

Оценивание учебных достижений осуществляется через выполнение учащимисяпроверочных практических работ, защиту собственных проектных работ по различным темам, проведение учителем тематического оценивания знаний учащихся как итоговый этап по отдельным темам или группы последовательных тем. Обучающие практические работы должны быть включены в содержание уроков, на которых нет проверочных практических работ и носят не оценивающий, а обучающий характер. Оценки за выполнение таких работ могут быть выставлены учащимся, самостоятельно справившимся с ними.

Критерии оценки при выполнении **практической работы***:* содержание и объем материала, подлежащего проверке, определяется программой. При оценивании практической работы следует выявить полноту, прочность усвоения учащимися теории и умениеприменять ее на практике в знакомых и незнакомых ситуациях. При этом проверяются: знание теоретического материала; полнота и качество выполнения заданий; умение пояснить ход выполнения заданий; ответы на контрольные вопросы; умение грамотно сохранить результаты. **Практическая работа на компьютере** считается выполненной безупречно, если учащийся самостоятельно или с незначительной помощью учителя выполнил все этапы работы на компьютере, был достигнут требуемый результат и результат представлен в заданной форме.

Отметка зависит от наличия и характера погрешностей, допущенных учащимися:

• грубая ошибка – полностью искажено смысловое значение понятия, определения;

• погрешность – отражает неточные формулировки, свидетельствующие о нечеткомпредставлении рассматриваемого объекта;

• недочет – неправильное представление об объекте, не влияющего кардинально на знания определенные программой обучения;

• мелкие погрешности – неточности в устной и письменной речи, не искажающие смысла ответа или решения, случайные описки и т.п.

В тех случаях, когда учащийся показал оригинальный и наиболее рациональный подход к выполнению работы и в процессе работы, но не избежал тех или иных недостатков, оценка за выполнение работы по усмотрению учителя может быть повышена по сравнению суказанными выше нормами.

#### **Оценочные материалы**

-Знание основ графической среды Adobe Illustrator, Photoshop, структуры инструментальной оболочки данного графического редактора.

-Результаты выполнения практических заданий

-Презентации индивидуальных проектов

Процедура итоговой аттестации проходит в форме защиты проекта. Учащийся оценивается одной из следующих оценок: «зачтено» и «не зачтено».

#### *Критерии выставления оценки «зачтено»:*

- Учащийся соблюдает правила техники безопасности при работе с компьютером, рационально использует возможности программных средств, выполняет работу по плану и в указанный срок, правильно собирает и записывает данные, решает задачи на компьютере и составляет анализ полученных результатов, умеет свободно использовать новые информационные технологии для пополнения собственных знаний и решения задач;

работа выполнена полностью и получен верный ответ или иное требуемое представление результата работы;

- возможны 1-2 мелких погрешностей.

*Критерии выставления оценки «не зачтено»:*

работа выполнена не полностью, допущено более трех ошибок, но учащийся владеет основными навыками работы на компьютере, требуемыми для решения поставленной задачи.

- допущены существенные ошибки, показавшие, что учащийся не владеет обязательными знаниями, умениями и навыками работы на компьютере или значительная часть работы выполнена не самостоятельно.

#### **Форма предъявления образовательных результатов:**

*Промежуточный контроль: 26.12.2022 г.*

анализ выполнения обучающимися практических заданий на каждом занятии.

*Итоговый контроль: 25.05.2022 г.*

Проект VR-музея, выполненный в Adobe Illustrator / Photoshop

#### **Критерии оценки выполнения итогового проекта**

*Оценка «зачтено»:*

-Проект выполнен полностью

-Проект выполнен полностью, но имеются незначительные погрешности *Оценка «не зачтено»:*

-Проект выполнен полностью/частично, имеются существенные недостатки.

#### **Методическое обеспечение**

Особенности организации образовательного процесса: очный

Методы организации учебно-воспитательного процесса:

В качестве форм занятий по данной программе предполагаются лекции, беседы, объяснение нового материала, демонстрация примеров работ, комбинированные занятия, состоящие из теории и практики, показ приемов работы инструментами, самостоятельная тренировочная работа за компьютером, практические учебные занятия.

Приемы и методы организации учебно-воспитательного процесса:

-беседа

-лекция

-объяснение материала

-метод демонстрации

-конспектирование основного теоретического материала

-комбинированные теоретически-практические занятия

- самостоятельная практическая работа за компьютером

Формы организации образовательного процесса: групповая.

Формы организации учебного занятия:

Фронтальная – подача учебного материала всему коллективу, на этих занятиях важен «эффект эмоционального воздействия и сопереживания», что приводит к повышению умственной активности, побуждает ребенка к самовыражению (интегрированные и итоговые занятия, интеллектуальные игры).

Индивидуальная – используется при возникновении затруднения, не уменьшая активности детей и содействуя выработке навыков самостоятельной работы. В индивидуальных занятиях нуждаются дети с явно выраженными способностями к той или иной деятельности, дети с доминирующим познавательным интересом.

Формы организации образовательного процесса: групповая.

Формы организации учебного занятия: беседа, мастер-класс, наблюдение, открытое занятие, практическое занятие.

Педагогические технологии: технология группового обучения, технологии дистанционного обучения, коллективной творческой деятельности, технология портфолио.

Дидактические материалы:

- Объёмные (модели механизмов, аппаратов, образцы изделий)

- Схематические (оформленные стенды, таблицы, схемы, рисунки, графики, плакаты, шаблоны и т.д.)

- Смешанные (мультимедийные учебные пособия, видеоролики)

Дидактические пособия (презентации, демонстрационный раздаточный материал, карточки)

- Обучающие прикладные программы в электронном виде (YouTube).

### **Список использованной литературы**

1. Залогова Л.А. Компьютерная графика. Элективный курс: Учебное пособие/Л.А.Залогова. – 2 изд. – М.: БИНОМ. Лаборатория знаний, 2011. – 212 с., 16 с. Ил.: ил.

2. Залогова Л.А. Компьютерная графика. Элективный курс: Практикум/Л.А.Залогова. – М.: БИНОМ. Лаборатория знаний, 2010

Список литературы для педагогов:

3. Залогова Л.А. Компьютерная графика. Элективный курс: Учебное пособие. – М.: БИНОМ. Лаборатория знаний, 2010.

4. Пожарина Г.Ю. Свободное программное обеспечение на уроке информатики. – СПб.: БХВ-Петербург, 2010.+СD-ROM.

5. Залогова Л.А. Компьютерная графика. Элективный курс. Практикум / Л.А. Залогова. –М.: БИНОМ. Лаборатория знаний, 2005 г. – 245 с.

6. Немчанинова Ю.П. Обработка и редактирование векторной графики в Inkscape Учебное пособие. – М.:,  $2008 - 52c$ .

Список литературы для учащихся

7. Залогова Л.А. Компьютерная графика. Элективный курс: Практикум. – М.: БИНОМ. Лаборатория знаний, 2010.

8. Разработанный лабораторный практикум составителем программы дополнительного образования детей «Компьютерная графика и дизайн».

9. Стандарт среднего (полного) общего образования по информатике и ИКТ (базовый уровень). Стандарт среднего (полного) общего образования по информатике и ИКТ (профильный уровень) (приложение из приказа Министерства образования Российской Федерации от 05 марта 2004 г. № 1089). [Электронный ресурс] / Министерство образования и науки Российской Федерации. – Режим доступа : http://www.school.edu.ru/.

10. Степанова, М. И. Гигиенические требования к проведению компьютерных занятий во неурочное время / М. И. Степанова, З. И. Сазанюк // Информатика и образование. 1995. - № 2. - С. 97-102.

11. Фомичева, О.С. Воспитание успешного ребенка в компьютерном веке. / О.С. Фомичева. М. : Гелиос АРВ, 2000. -192 с.

Список интернет-ресурсов

- 1. http://gimp-master.moy.su/
- 2. www.progimp.ru/articles/
- 3. http://inkscape.paint-net.ru/?id=3
- 4. http://www.inkscapebook.ru/first/